## Neuroenhancement - Leistungssteigerung mit smart drugs?

Pia Lomanns, Dr. Monika Pohlmann und Franka Schmitz

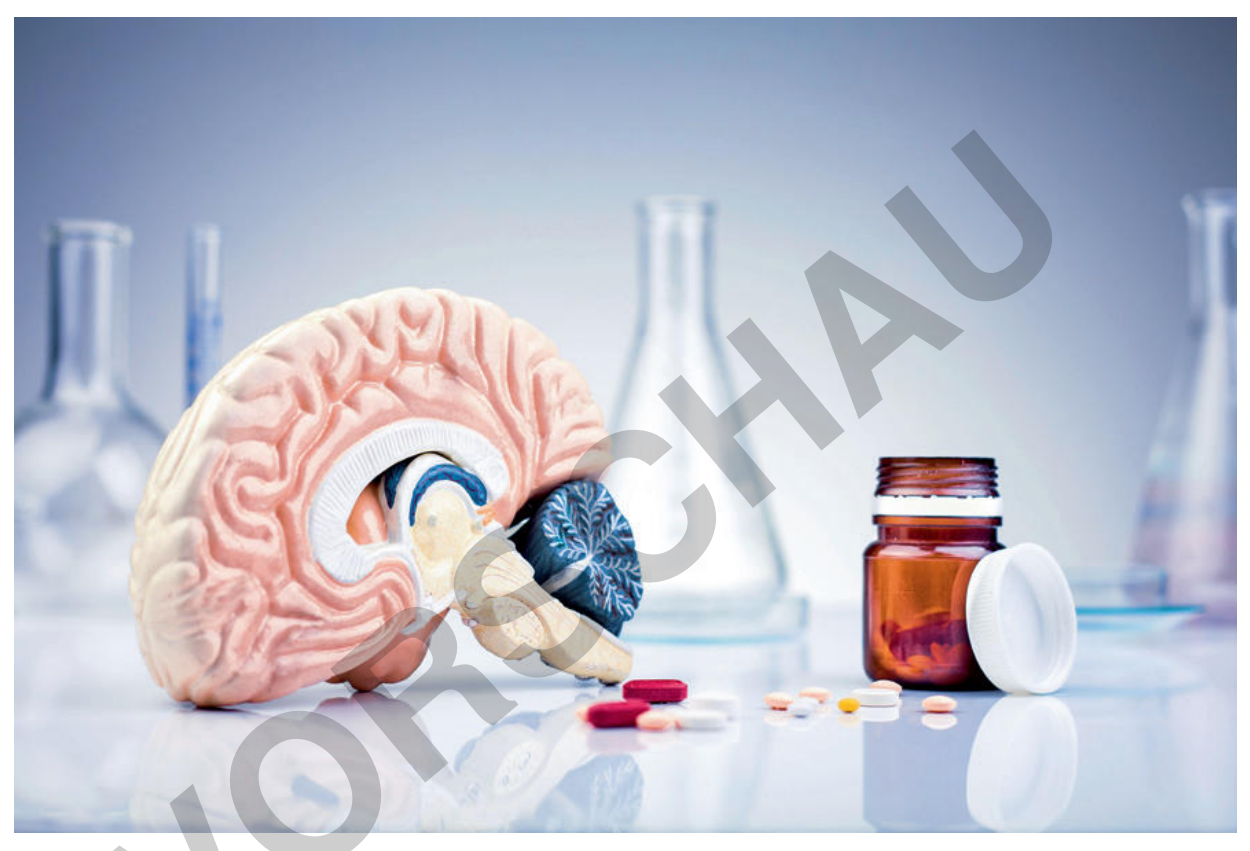

 $\circ$  nastastic/E+

"Doping fürs Gehirn", "Kosmetik für graue Zellen": Funktioniert denn Neuroenhancement, die Verbesserung kognitiver Fähigkeiten durch psychoaktive Substanzen, überhaupt? Mit einem Selbstversuch zum Lernen und der Erarbeitung aktueller Gedächtnismodelle werden die Lernenden in das Thema eingeführt und mit dem Verlust der Gedächtnisleistung im Rahmen der Alzheimer-Demenz vertraut gemacht. Sie erarbeiten die molekulare Wirkung von smart drugs an dopaminergen Synapsen sowie die Suchtentstehung. Chancen und Risiken smarter Drogen werden abgewogen und in einem Rollenspiel mehrperspektivisch reflektiert. Die Lernenden schließen die Unterrichtssequenz mit einem persönlichen, werteorientierten Urteil ab.

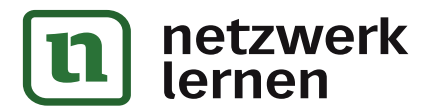

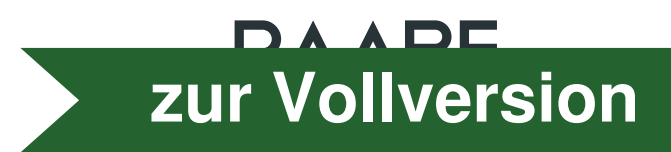

## Neuroenhancement - Leistungssteigerung mit smart drugs?

## Niveau: weiterführend, vertiefend

 $\mathbf{O}$ 

Pia Lomanns, Dr. Monika Pohlmann und Franka Schmitz

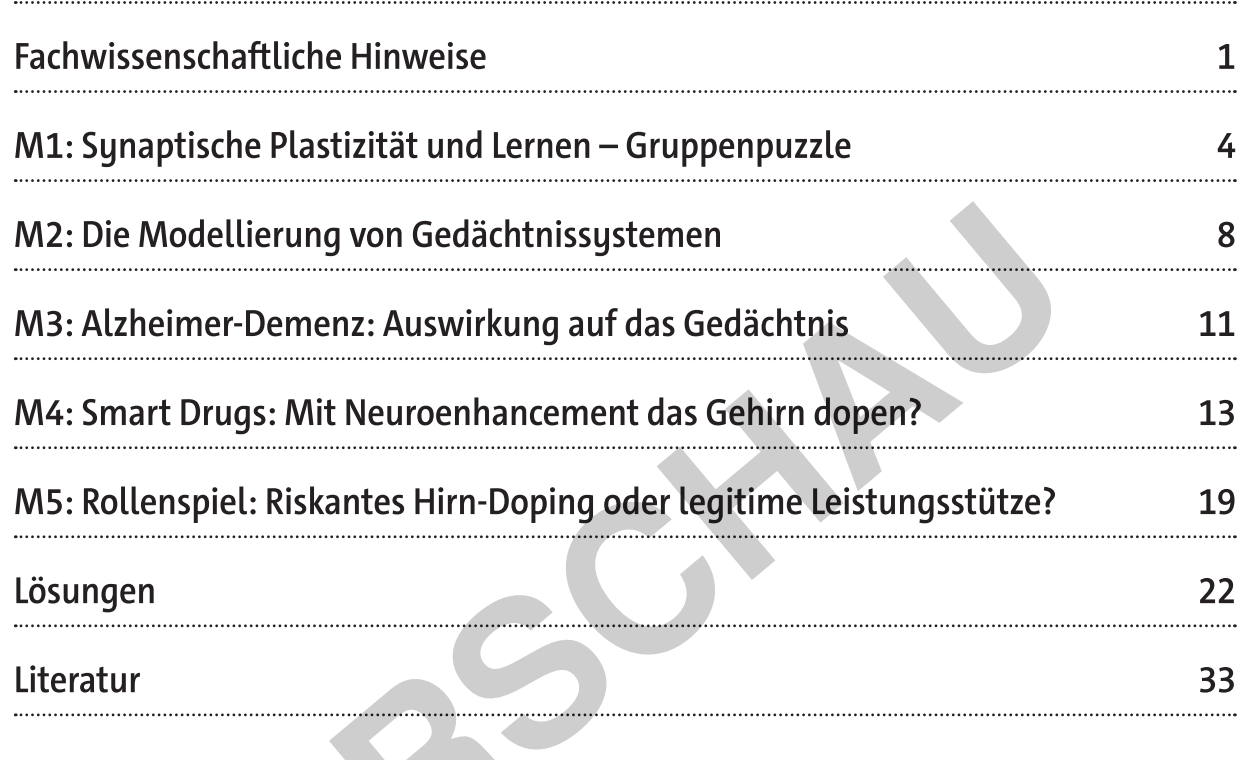

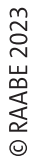

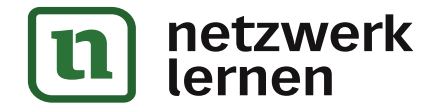

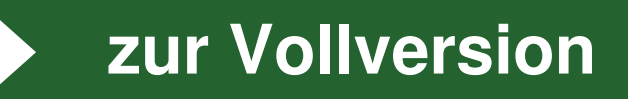

E.1.53

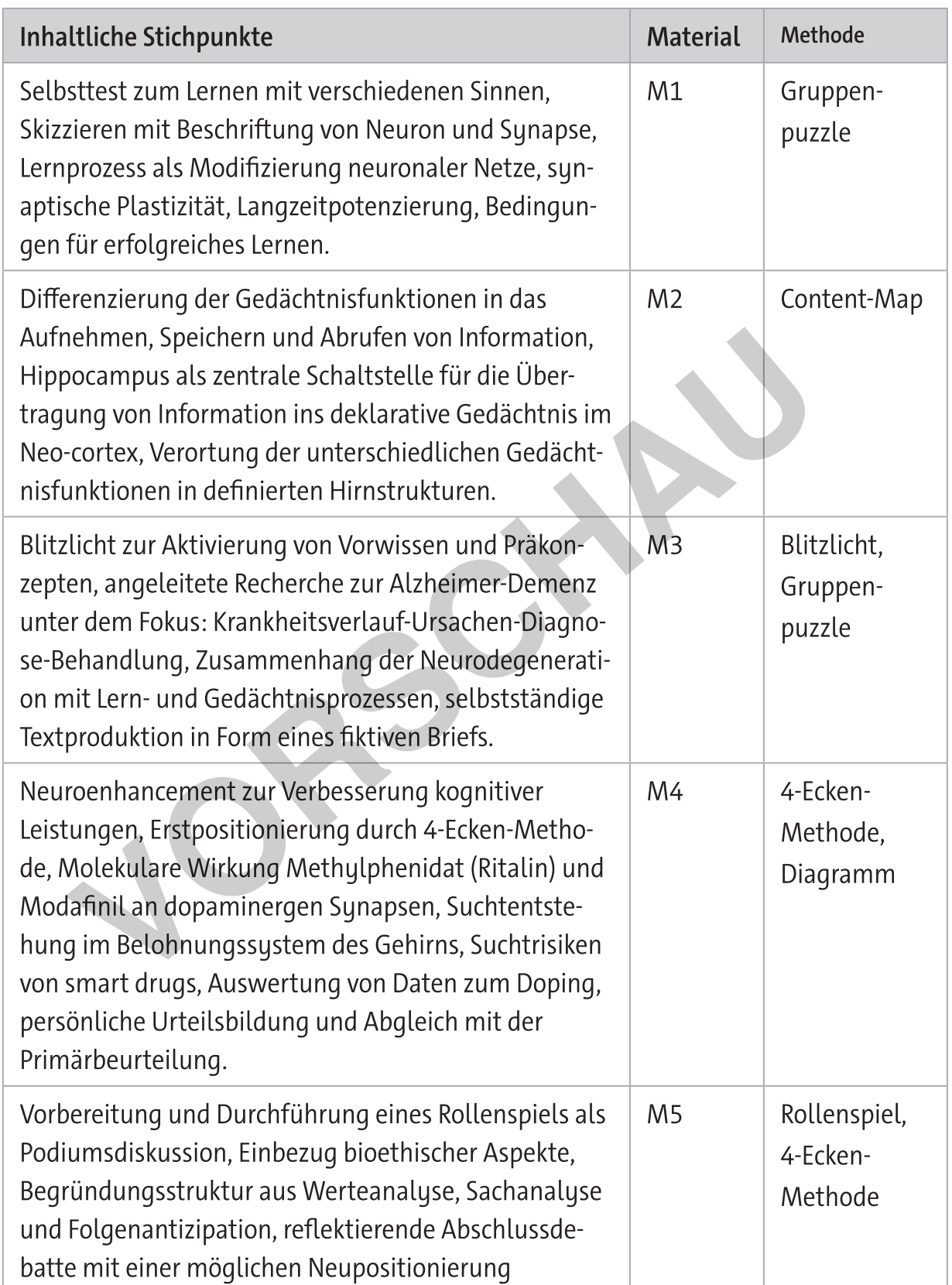

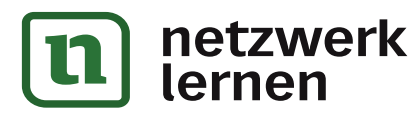

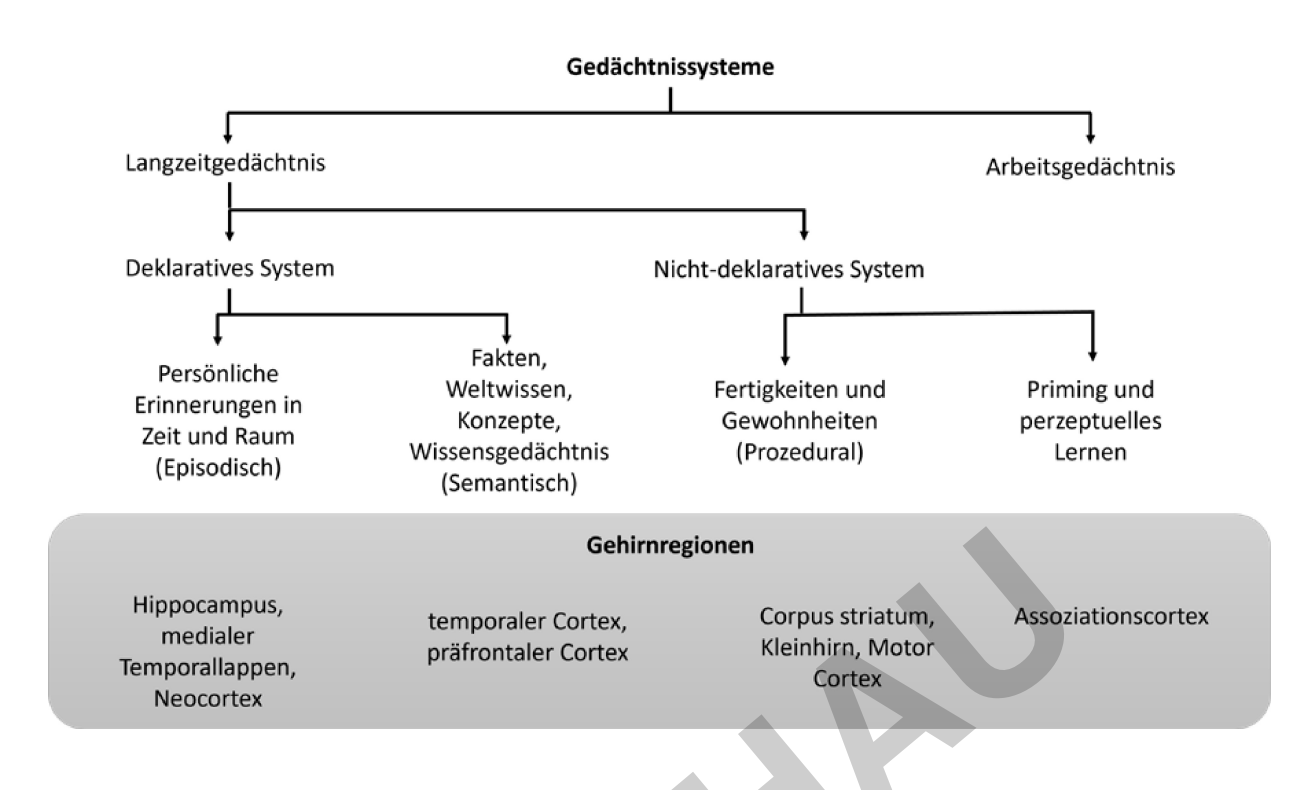

Das nicht-deklarative (implizite) Gedächtnis wird unbewussten Prozessen zugeordnet. Dazu gehören zum einen das prozedurale Gedächtnis, durch welches wir motorische Fähigkeiten und Routinehandlungen wie beispielsweise Fahrradfahren abrufen können. Zum anderen das Priming, eine unbewusste Bahnung, die uns die Wiedererkennung von unbewusst Wahrgenommenem mit gleichem oder ähnlichem Inhalt ermöglicht, wie z. B. das Erkennen eines Liedes anhand der Melodie. Zum impliziten Gedächtnis gehört auch das perzeptuelle Gedächtnis, welches der Reizbeurteilung nach Neuigkeit, Vertrautheit und Kategorisierung dient. Mithilfe dieses Gedächtnissystems können wir beispielsweise das Blatt eines uns unbekannten Baumes als Blatt identifizieren.

## Aufgaben

- 1. Lesen Sie die Texte und markieren Sie in A und B alle Schlüsselwörter. Entwickeln Sie aus den Schlüsselwörtern eine Concept-Map zum Thema "Gedächtnissysteme". Vergleichen Sie Ihre Concept-Map mit der eines Lernpartners.
- 2. Fassen Sie die wichtigsten Informationen der beiden Texte thesenartig zusammen und vergeben Sie jeweils eine treffende Überschrift.

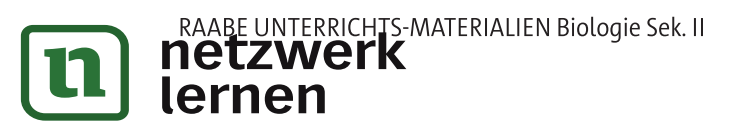

zur Vollversion